## **Monochromes 0.96" 128x64 OLED Display - STEMMA QT**

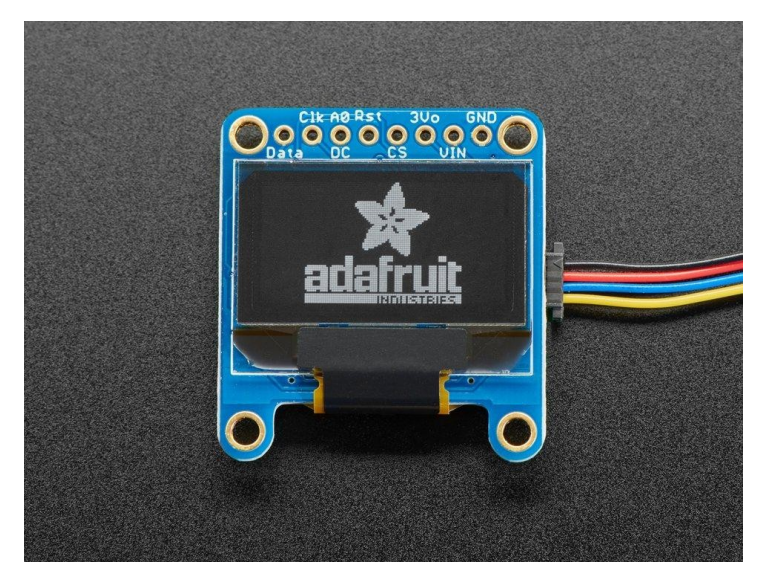

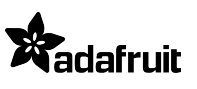

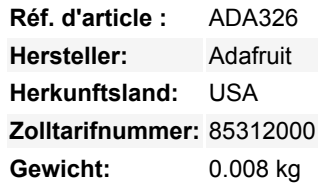

Diese Displays sind klein, nur ca. 1" Diagonale, aber durch den hohen Kontrast eines OLED-Displays sehr gut lesbar. Dieses Display besteht aus 128x64 einzelnen weißen OLED-Pixeln, die jeweils durch den Controller-Chip ein- oder ausgeschaltet werden. Da das Display sein eigenes Licht erzeugt, ist keine Hintergrundbeleuchtung erforderlich. Dies reduziert den Strombedarf für den Betrieb der OLED und ist der Grund, warum das Display einen so hohen Kontrast hat; wir mögen dieses Miniatur-Display wirklich für seine Schärfe!

Dieses Breakout kann entweder mit einer SPI- oder einer I2C-Schnittstelle verwendet werden - auswählbar durch zwei Jumper auf der Rückseite. Das Design ist komplett 5V-fähig, mit einem Onboard-Regler und eingebautem Boost-Konverter. Es ist einfacher als je zuvor, direkt an Ihren 3V- oder 5V-Mikrocontroller anzuschließen, ohne dass Sie irgendeinen Level-Shifter benötigen!

**Wir haben das Design aktualisiert, um eine Auto-Reset-Schaltung hinzuzufügen**, so dass der Reset-Pin optional ist, da er I2C spricht, können Sie ihn einfach mit nur zwei Drähten (plus Strom und Masse!) anschließen. Wir haben sogar SparkFun qwiic kompatible STEMMA QT Anschlüsse für den I2C-Bus, so dass **Sie nicht einmal löten müssen, wenn Sie ein STEMMA QT-Kabel kaufen und anschließen!** QT-Kabel nicht im Lieferumfang enthalten.

[Wir haben eine ausführliche Anleitung und Beispielcode in Form einer Arduino-Bibliothek](http://learn.adafruit.com/monochrome-oled-breakouts) für Text und Grafik. Sie benötigen einen Mikrocontroller mit mehr als 1K RAM, da die Anzeige gepuffert werden muss. Die Bibliothek kann Text, Bitmaps, Pixel, Rechtecke, Kreise und Linien ausgeben. Sie benötigt 1K RAM, da sie das gesamte Display puffern muss, aber sie ist sehr schnell! Der Code ist einfach an jeden anderen Mikrocontroller anzupassen.

Bitte beachten Sie, dass OLED-Displays aus hunderten von...OLEDs bestehen! Das bedeutet, dass jedes Pixel eine kleine organische LED ist, und wenn es über 1000 Stunden eingeschaltet bleibt, beginnt es zu dimmen. Wenn Sie das Display gleichmäßig hell halten wollen, schalten Sie bitte das Display aus (schalten Sie die Pixel aus), wenn es nicht benötigt wird, um sie vor dem Dimmen zu bewahren.

## **Weitere Bilder:**

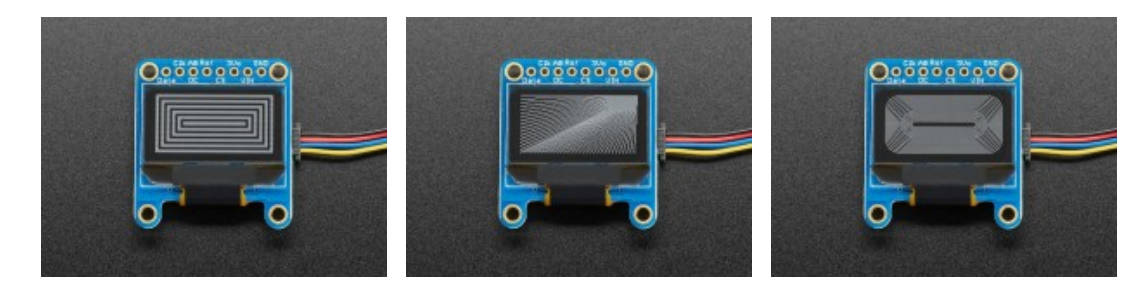

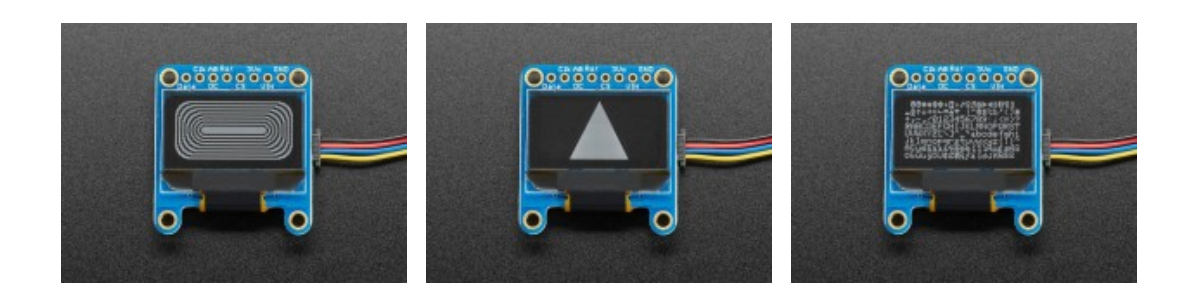